## «МУНИЦИПАЛЬНОЕ КАЗЕННОЕ УЧРЕЖДЕНИЕ «КОМИТЕТ ПО ОБРАЗОВАНИЮ И ДЕЛАМ МОЛОДЕЖИ АДМИНИСТРАЦИИ ГОРОДА БЕЛОГОРСК»

# МУНИЦИПАЛЬНОЕ АВТОНОМНОЕ ДОШКОЛЬНОЕ ОБРАЗОВАТЕЛЬНОЕ УЧРЕЖДЕНИЕ «ДЕТСКИЙ САД №9 ГОРОДА БЕЛОГОРСК»

## **ПРИКАЗ**

19.02.2024 г. **Г. Белогорск** № 48

О порядке доступа к Интернет-ресурсам

В целях обеспечения информационной безопасности МАДОУ ДС № 9 и во исполнение Федерального закона Российской Федерации от 27 июля 2006 г. № 149-ФЗ «Об информации, информационных технологиях и о защите информации»,

ПРИКАЗЫВАЮ:

1. Утвердить и ввести в действие Положение о порядке доступа к Интернет-ресурсам (далее – Положение) (Приложение 1 к настоящему Приказу).

2. Руководителям подразделений в срок до 26.02.2024г. предоставить ответственному за обеспечение безопасности персональных данных в информационных системах персональных данных (далее – Ответственный) перечень конкретных Интернет-ресурсов, необходимых для функционирования подразделения в рамках должностных обязанностей согласно форме (Приложение 2 к настоящему Приказу).

3. Ответственному организовать анализ целесообразности каждого направленного Интернет-ресурса.

4. Ответственному за организацию обработки персональных данных в МАДОУ ДС № 9 ознакомить сотрудников МАДОУ ДС № 9 с Положением.

> МУНИЦИПАЛЬНОЕ **АВТОНОМНОЕ** ДОШКОЛЬНОЕ ОБРАЗОВАТЕЛЬНОЕ УЧРЕЖДЕНИЕ "ДЕТСКИЙ САД №9 ГОРОДА БЕЛОГОРСК

5. Контроль за исполнением настоящего Приказа оставляю за собой.

Заведующий МАДОУ ДС № 9 Г.В. Гордиенко

Подписан: МУНИЦИПАЛЬНОЕ АВТОНОМНОЕ ДОШКОЛЬНОЕ ОБРАЗОВАТЕЛЬНОЕ УЧРЕЖДЕНИЕ "ДЕТСКИЙ САД №9 ГОРОДА

DN: C=RU, S=Амурская область, STREET="ул. Кирова, д. 14", L=БЕЛОГОРСК Г, T=Заведующий, O="МУНИЦИПАЛЬНОЕ АВТОНОМНОЕ ДОШКОЛЬНОЕ ОБРАЗОВАТЕЛЬНОЕ УЧРЕЖДЕНИЕ ""ДЕТСКИЙ САД №9 ГОРОДА БЕЛОГОРСК""", ОГРН=1202800002789, СНИЛС=06605310433, OID.1.2.643.100.4=2804019816, ИНН=282400827109, E=obr.adm@ya.ru, G=Елена Витальевна, SN=Гордиенко, CN=" МУНИЦИПАЛЬНОЕ АВТОНОМНОЕ ДОШКОЛЬНОЕ ОБРАЗОВАТЕЛЬНОЕ УЧРЕЖДЕНИЕ ""ДЕТСКИЙ САД №9 ГОРОДА

Основание: я подтверждаю этот документ своей удостоверяющей

**БЕЛОГОРСК** 

БЕЛОГОРСК"""

подписью Местоположение: г. Белогорск Дата: 2024.03.20 14:50:44+09'00' Foxit Reader Версия: 10.1.3

Приложение 1 к приказу МАДОУ ДС № 9 от «19» февраля 2024 г. № 48

### **ПОЛОЖЕНИЕ О порядке доступа к Интернет-ресурсам**

#### **1. Общие положения**

1.1. Настоящее Положение определяет порядок доступа к вычислительной сети МАДОУ ДС № 9 и международной информационной сети Интернет.

## **2. Порядок доступа, работы и хранения информации в сети МАДОУ ДС № 9**

2.1. Доступ в сеть:

2.1.1. Доступ (прекращение или изменение вида доступа) к ресурсам сети работников МАДОУ ДС № 9 производится Ответственным на основании предоставления руководителями подразделений перечня конкретных Интернет-ресурсов.

2.1.2. Пользователям не разрешается самостоятельно устанавливать либо изменять настройки программного обеспечения для работы в сети.

2.1.3. Для каждого пользователя создается учетная запись (присваивается уникальный идентификатор (имя пользователя) и назначается пароль) для работы в сети и с электронной почтой. Пользователь несет ответственность за сохранность своих паролей для входа в сеть и работы с электронной почтой. Индивидуальные пароли запрещено распечатывать, хранить в сети или передавать другим лицам. В случае утери пароля пользователь обязан немедленно обратиться к Ответственному для смены пароля.

2.2. Работа в сети:

2.2.1. Компьютерные и телекоммуникационные службы и ресурсы сети не могут быть использованы для передачи или хранения коммерческих либо личных объявлений, рекламных материалов, разрушительных программ (вирусов), политических материалов или любой другой информации, на работу с которой у пользователя нет полномочий либо предназначенной для личного пользования.

2.2.2. Ложные, навязчивые, непристойные, клеветнические, оскорбительные, угрожающие или противозаконные материалы запрещается пересылать по электронной почте или с помощью других средств электронной связи, а также отображать и хранить на компьютерах сети. Пользователи, заметившие или получившие подобные материалы, должны немедленно сообщить об этом своему непосредственному руководителю и Ответственному.

2.2.3. Пользователи должны тщательно продумывать содержание сообщений электронной почты и других электронных документов, как если бы это было письменное послание. Рекомендуется согласовывать с получателем форматы отправляемых файлов.

2.2.4. Пользователям запрещается изменять или копировать файл, принадлежащий другому пользователю, не получив предварительно разрешения владельца файла.

2.2.5. Пользователь не имеет право: работать от имени другого пользователя, осуществлять несанкционированный доступ к информационным ресурсам, ему не предназначенным предпринимать другие действия, приводящие к незаконному просмотру, копированию, модификации или удалению информационных ресурсов.

2.2.6. Рекомендовано осуществлять обмен данными, расположенными на персональных компьютерах (подключенных к сети) или на сервере сети, используя сетевые программные средства обмена информацией.

2.2.7. Пользователь обязан информировать Ответственного и своего непосредственного руководителя о любых нарушениях сохранности информационных ресурсов и (или) о возможности появления таких нарушений, которые могут привести к несанкционированному доступу, модификации, разрушению, удалению информационных ресурсов или сбоям в работе компьютера и (или) сети в целом.

2.3. Хранение информации в сети:

2.3.1. Пользователям запрещается хранить на серверах информационные материалы, не связанные с функциональными обязанностями, материалы развлекательного характера, игры.

2.3.2. Запрещено создание и хранение документированной информации, отнесенной к коммерческой тайне, на компьютерах, подключенных к обшей сети.

2.3.3. Каталог на файловом сервере предназначен для обмена информацией между сотрудниками МАДОУ ДС № 9, сотрудниками структурных подразделений, на хранящиеся там файлы распространяются права доступа в соответствии с допуском.

2.3.4. Ответственный организует права доступа к внутренним каталогам каталога.

## **3. Порядок осуществления доступа и обмена информационными ресурсами в международной информационной сети Интернет**

3.1. Подключение пользователей к международной информационной сети Интернет и/или электронной почте производится Ответственным в соответствии с заявкой руководителя подразделения.

3.2. После установки программного обеспечения для работы с сетью Интернет и/или электронной почтой и его настройки администратором информационных систем персональных данных, запрещается изменение любых параметров, касающихся подключения к серверам сети, и используемых протоколов без согласования с Ответственным.

3.3. При работе в сети Интернет пользователям запрещается:

3.3.1. Пересылка документов для служебного пользования, а также содержащих информацию, составляющую коммерческую тайну, по сети Интернет или электронной почте без применения средств для защиты информации.

3.3.2. Использование сети Интернет для развлечения и получения информации, не относящейся к функциональным обязанностям пользователя.

3.3.3. Публикация своего адреса электронной почты в электронных каталогах и на поисковых машинах сети Интернет.

3.3.4. Подписка по электронной почте на различные рекламные материалы, листы рассылки, электронные журналы и т.п., не связанные с выполнением пользователем функциональных обязанностей.

3.3.5. Открытие (запуск на выполнение) файла, полученного из сети Интернет или по электронной почте.

3.3.6. Допускать к работе посторонних лиц.

3.3.7. Строго запрещается подключаться к ресурсам Интернет, используя рабочий ПК через не служебный канал доступа: сотовый телефон, модем, и др. устройства.

3.4. Ограничение доступа:<br>3.4.1. Опрелеляются слел

3.4.1. Определяются следующие возможные ограничения доступа к Интернету для пользователей:

- Доступ в Интернет доступ к сети Интернет с рабочего места.
- Ограничения (внешняя электронная почта) доступ к сайтам, предоставляющим услуги электронной почты (mail.ru, mail.yandex.ru. и др.).
- Ограничения (интернет-пейджеры) доступ к icq. mail.ru-агенту и др. интернетпейджерам.
- Ограничения (порнография, развлечения, баннеры) ограничения по спискам соответствующих сайтов.
- Ограничения (соц. сети) ограничения по спискам соответствующих сайтов (odnoklassniki.ru. vkontakte.ru и т.д.).

#### **4.** О**тветственность**

5.1. Данное Положение обязательно для выполнения всеми пользователями сети.

5.2. За нарушение или ненадлежащее исполнение настоящего Положения работники МАДОУ ДС № 9 несут дисциплинарную ответственность в соответствии с Уставом МАДОУ ДС № 9.

#### **5. Срок действия и порядок внесения изменений**

6.1. Настоящее Положение вступает в силу с момента её утверждения и действует бессрочно.

6.2. Настоящее Положение подлежит пересмотру не реже одного раза в три года.

6.3. Изменения и дополнения в настоящее Положение вносятся приказом Директор МАДОУ ДС № 9.

Приложение 2 к приказу МАДОУ ДС № 9 от «19» февраля 2024 г. № 48

# **ФОРМА**

## **Перечень Интернет-ресурсов, необходимых для выполнения служебных обязанностей**

(наименование подразделения)

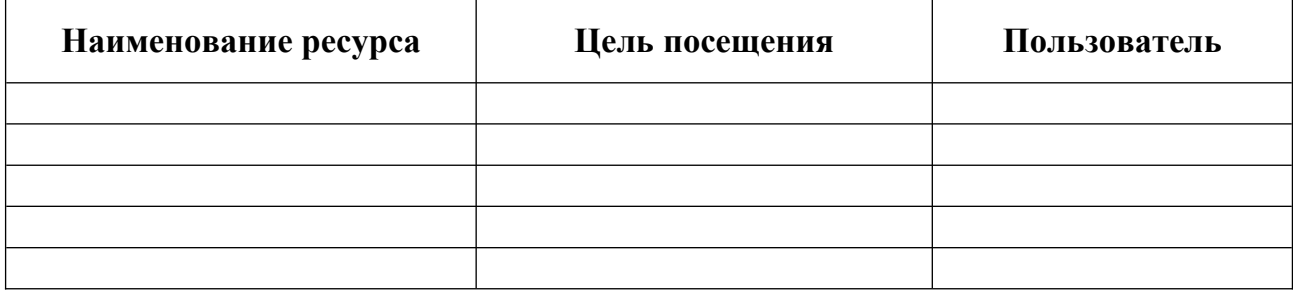

Руководитель

*(наименование подразделения) (подпись) (И. О. Фамилия)*

# ЛИСТ ОЗНАКОМЛЕНИЯ с приказом МАДОУ ДС № 9 от «19» февраля 2024 г. № 48 «О порядке доступа к Интернет-ресурсам»

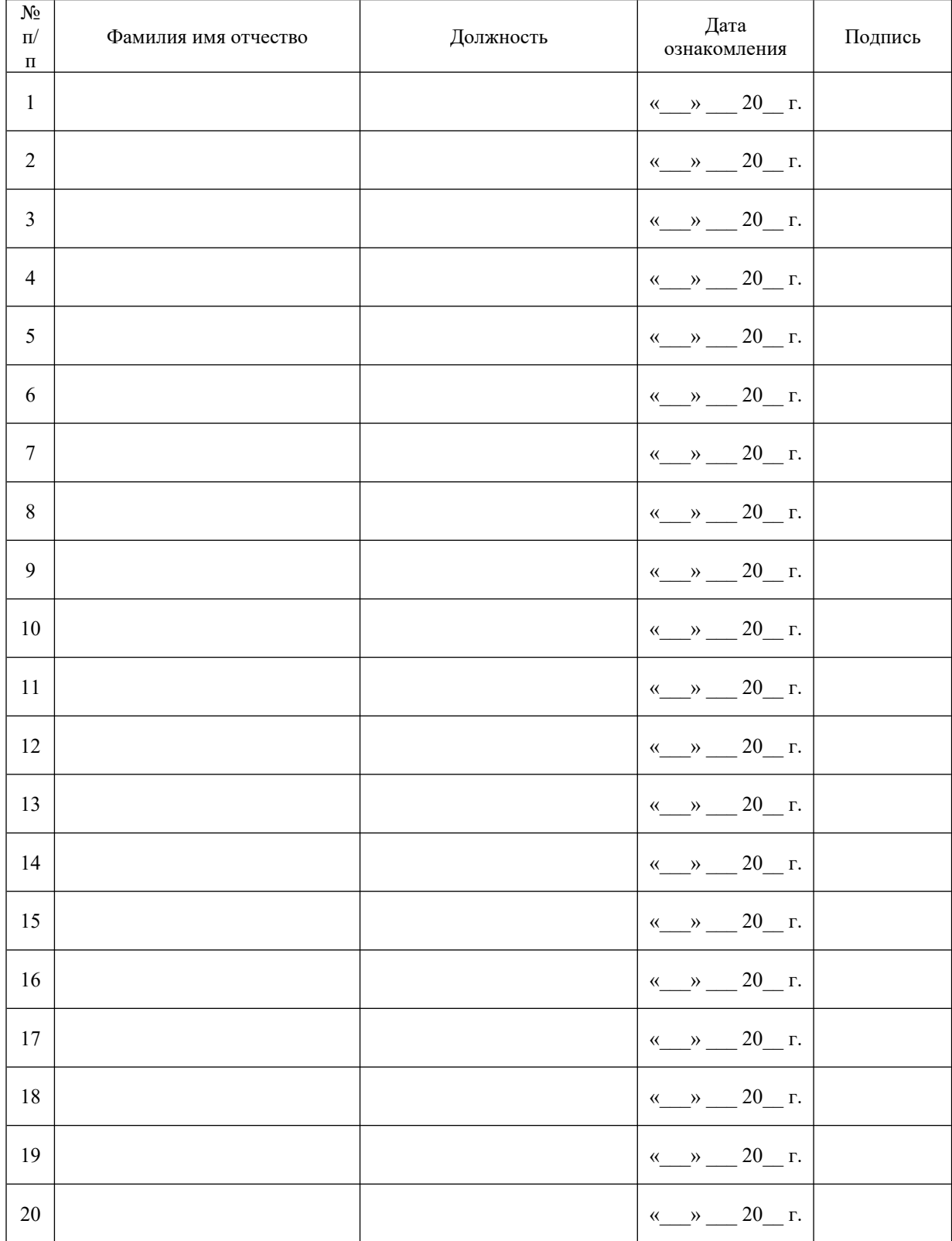